# **HYDRO GEOANALYST**

Logiciel de gestion et de visualisation des données environnementales

**Le logiciel Hydro GeoAnalyst (HGA) intègre des structures de bases de données personnalisables utilisées dans le monde entier avec des outils de pointe pour l'interprétation des données, l'analyse statistique, la cartographie du Système d'Information Géographique (SIG), les graphiques de données et les visualisations en 2D et 3D.**

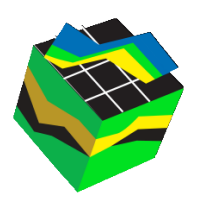

Hydro GeoAnalyst Plus (HGA+) intègre les fonctionnalités de géochimie d'AquaChem dans la gestion des données et les capacités d'extensibilité de HGA.

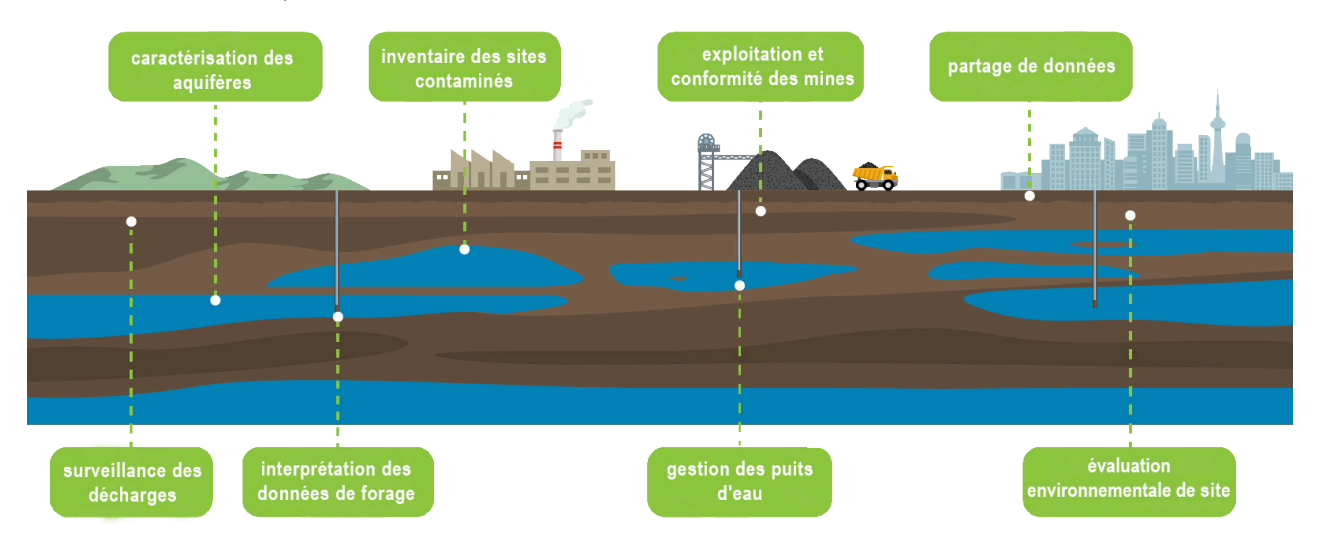

Hydro GeoAnalyst permet :

- ►**De gérer les données** des réseaux de surveillance des eaux souterraines locaux, étatiques et fédéraux
- ►**D'analyser les données** de forage acquises pour l'exploration minérale
- ►**De gérer les détails** de la construction du puits, les informations d'enregistrement **et les données** associées aux projets de remédiation
- ►**De stocker et rapporter les données** de surveillance des décharges, évaluer la vulnérabilité des eaux souterraines et planifier la protection
- ►**De cartographier et de rapporter** l'étendue des aquifères et des formations géologiques
- ►**D'évaluer et de rapporter** la distribution spatiale des paramètres de qualité de l'eau

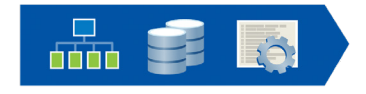

#### **Gestion des données**

- Personnaliser la structure des données
- Gérer l'accès des utilisateurs
- Importer / exporter des données de différents formats
- Editer des listes / matériaux
- Evaluer par le laboratoire AQ / CQ

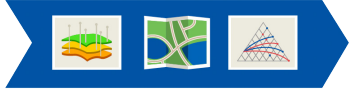

#### **Analyse et interprétation**

- Editer des requêtes
- Editer des profils de puits, de coupes transversales
- Créer des modules de cartographie
- Visualiser et interpréter en 3D
- Collectionner des tracés pilotés par des requêtes
- Lien vers le test d'aquifère

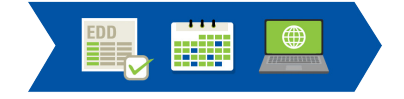

## **Collaboration**

- Gérer les utilisateurs
- Permet un flux de travail EDD mobile
- Vérifie rapide
- Planifier des événements
- Rédiger des rapports d'impression au bureau
- Partager en ligne

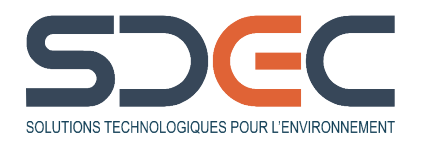

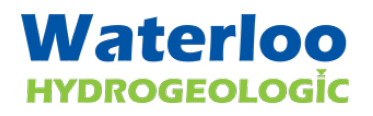

**SDEC France** Siège social Reignac-sur-Indre - 02 47 94 10 00 Agence sud Rousset - 04 42 24 39 88 info@sdec-france.com **www.sdec-france.com**

# **HYDRO GEOANALYST**

Logiciel de gestion et de visualisation des données environnementales

## **EDITIONS DISPONIBLES**

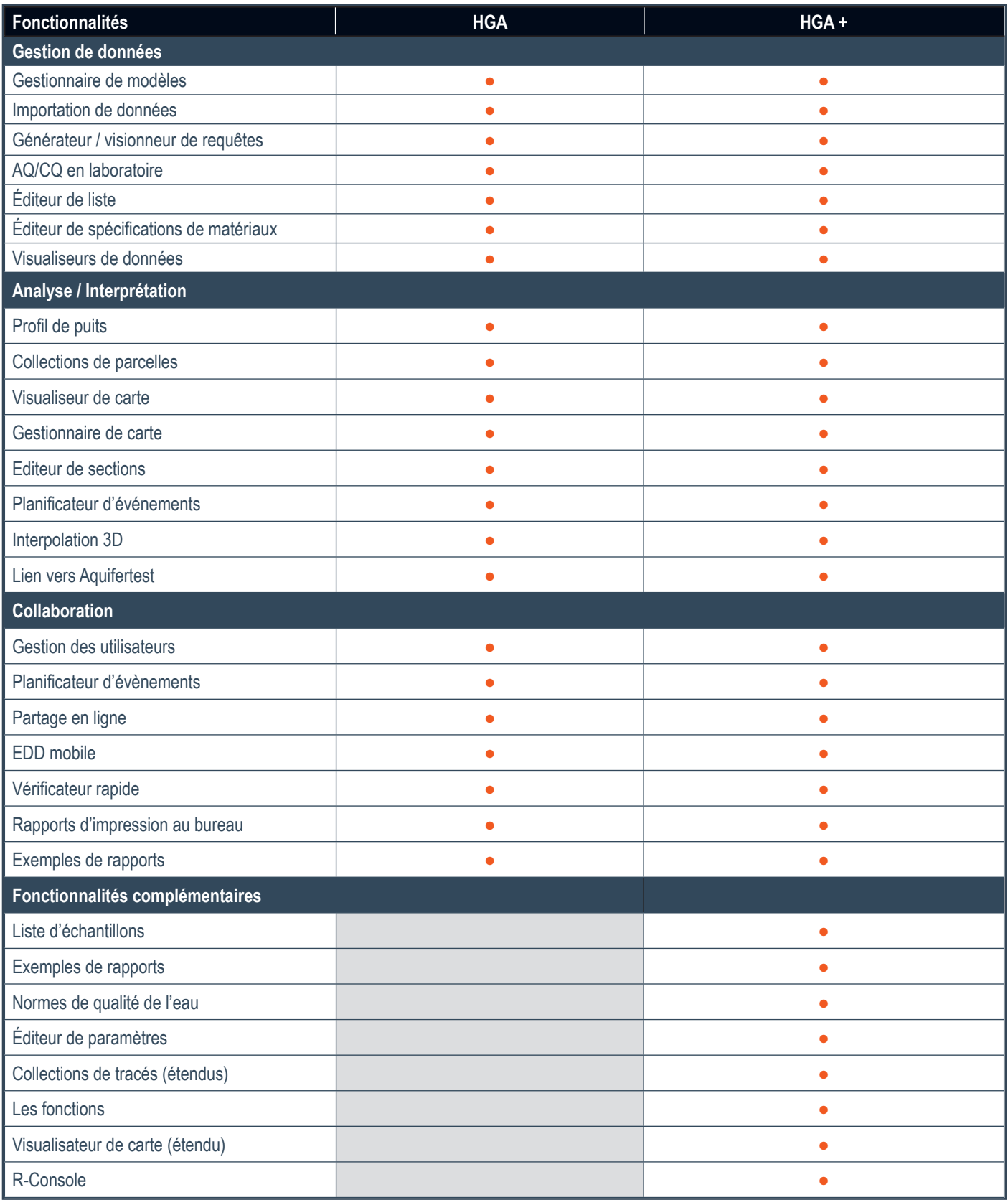

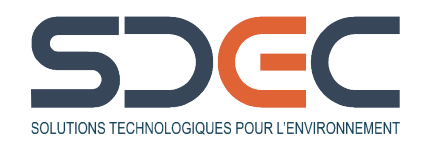

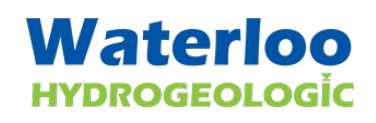

**SDEC France** Siège social Reignac-sur-Indre - 02 47 94 10 00 Agence sud Rousset - 04 42 24 39 88 info@sdec-france.com **www.sdec-france.com**

# **NOUVEAUTÉS HYDRO GEOANALYST 11 (HGA)**

#### **Visualisation de carte :**

- **Données de localisation** : des groupes de stations et des requêtes avec des données de localisation peuvent être ajoutés à la carte et tracés à l'aide de symboles simples, de symboles proportionnels/gradués et de symboles basés sur des catégories.
- **Mentions légales** : ajoutez des fonctions de mentions légales riches en données à certaines ou à toutes les caractéristiques d'une couche de données de localisation.
- **Surfaces :** possibilité de créer des surfaces avec des flots de couleurs et/ou des contours en interpolant les données d'un champ sélectionné dans une couche de données de localisation. Les méthodes prises en charge incluent le krigeage, la distance inverse et les voisins naturels.
- **Données externes** : compléter la carte avec des fichiers de forme, des surfaces et des images de carte de base importés.

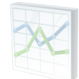

### **Collections de tracés :**

#### **Les collections de tracés ont été améliorées pour inclure :**

• **Graphiques multi-paramètres :** créer des graphiques de type boîte et moustache, de dispersion ou de séries chronologiques avec plusieurs paramètres pour une station ou un ensemble spécifique de stations. pour une station ou un ensemble spécifié d'échantillons

**Axes secondaires :** les diagrammes de dispersion et de séries chronologiques prennent en charge les axes secondaires.

- **Éditeur de symboles :** créez des symboles en rampe basés sur des champs numériques utilisant des valeurs uniques ou des intervalles catégorisés basés sur un nombre spécifié de ruptures linéaires, logarithmiques ou quantiles.
- **Paramètres :** les paramètres des axes pour les graphiques ont été réorganisés en groupes logiques et repliables.

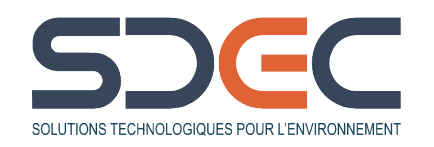

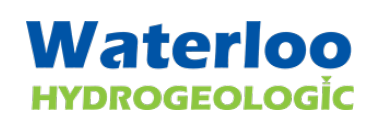

## **NOUVEAUTÉS HYDRO GEOANALYST 11 (HGA +)**

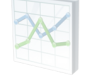

### **Collections de tracés :**

- **Graphiques proportionnels de Piper** : Créer des symboles de taille variable sur la partie centrale du Piper Plot en fonction de la valeur d'un paramètre sélectionné (par exemple, la conductance ou les solides dissous totaux).
- **Symboles automatiques de non-détection** : Les symboles des points de données sur les tracés avec des drapeaux AQ de non-détection peuvent être automatiquement remplacés pour indiquer le statut de non-détection.
- **Sélection multiple interactive** : Possibilité de sélectionner plusieurs points de données sur les parcelles et ils seront sélectionnés dans la liste d'échantillons et les cartes actives.

#### **Gestion de données :**

• **Champs et paramètres calculés personnalisés** : il suffit de désigner un champ d'échantillon ou un paramètre comme « activé pour le calcul » dans le gestionnaire de modèles et insérer des valeurs pour les échantillons sélectionnés en fonction d'une expression mathématique qui peut inclure des paramètres (avec conversion d'unités) et des fonctions communes. Les paramètres calculés peuvent être utilisés dans l'ensemble de l'application, y compris dans le visualiseur de cartes, les collections de tracés et la R-Console.

#### **CONFIGURATION INFORMATIQUE REQUISE**

- Windows 2000 SP4, XP Pro SP2, Vista, XP 64 bit
- RRAM 512MB et 1 GB (voir plus)
- 200 MB de mémoire
- Résolution d'écran 1024 × 768
- Microsoft Framework 2.0
- $\bullet$  MSXML 6.0

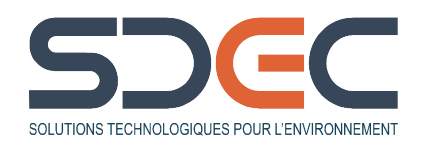

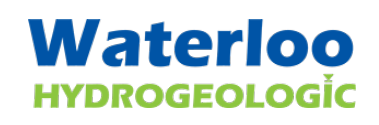

Document-BE-HydroGéoAnalyst-2023-02